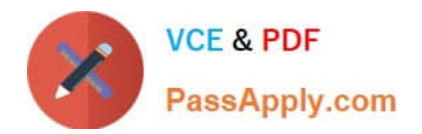

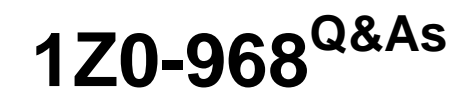

Oracle Time and Labor Cloud 2017 Implementation Essentials

# **Pass Oracle 1Z0-968 Exam with 100% Guarantee**

Free Download Real Questions & Answers **PDF** and **VCE** file from:

**https://www.passapply.com/1z0-968.html**

100% Passing Guarantee 100% Money Back Assurance

Following Questions and Answers are all new published by Oracle Official Exam Center

**C** Instant Download After Purchase

**83 100% Money Back Guarantee** 

- 365 Days Free Update
- 800,000+ Satisfied Customers

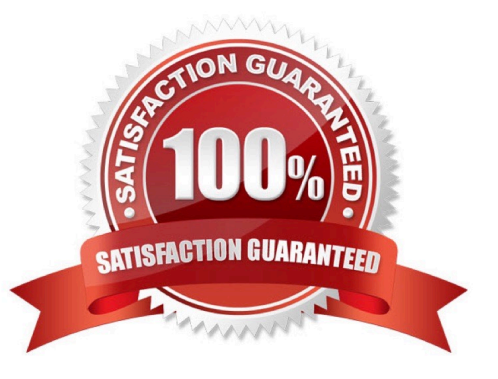

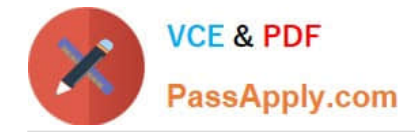

# **QUESTION 1**

How should you configure Time and Labor Approvals to route to multiple approvers so that if a Payroll Layout time card only contains regular hours, it routes to the Line Manager, but if the time card contains an absence, it can also route to an HR admin?

A. This is not possible.

B. You should use the BPM Worklist and modify the BPM task: AbsencesApprovalsTask.

C. You should use the BPM Worklist and modify the Payroll Time Card Approval ?; BPM task:TimecardApproval.

D. You should use the BPM Worklist and modify the Project Time Card Approval ?; BPM task:ProjectTimecardApproval.

E. You should use the BPM Worklist and modify the Payroll Time Card Approval ?; BPM task:TimecardApproval and BPM Worklist, and modify the BPM task: AbsencesApprovalsTask.

Correct Answer: E

# **QUESTION 2**

On the Rule Template Outputs page for a time calculation rule formula, can you add additional outputs not defined in the formula?

A. only for Time Device rules

B. yes

C. only for Time Validation rules

D. no

E. only for Time Entry rules

Correct Answer: B

Reference https://docs.oracle.com/cloud/farel12/globalcs\_gs/FAUTL/FAUTL1471285.htm#FAUTL1788594

### **QUESTION 3**

Your customer has asked you to define an overtime period that is different from the time card period and wants to display the overtime bar on the calendar page and in the time card matrix.

Which two solutions meet this requirement?

A. Enable the overtime option on the time categories to show overtime periods separately.

B. Create a repeating time period by selecting formula option to enable overtime periods separately.

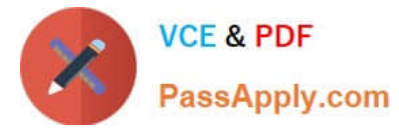

C. Create a separate repeating time period by selecting overtime checkbox in period usage section.

D. Enable the highlight overtime periods option in the time entry properties section of time card matrix.

E. Create a repeating time period by selecting period type as overtime to enable overtime periods separately.

Correct Answer: DE

# **QUESTION 4**

On a Payroll Time Card, workers enter time against different cost codes, and the customer requires the time card to be routed to the manager of the appropriate cost center or centers.

Which option is correct?

A. Modify the delivered project\\'s approval to route the time card to each Cost Center Manager instead of each Project Manager.

B. Cost center-based approval cannot be implemented.

C. Use the Manage Approval Groups task to define an approval group comprising all Cost Center managers, and use an HCM group in the workers\\' Time Processing Profile to restrict approvers to only those required for the cost centers used on the time card.

D. Use the Manage Approval Groups task to define an approval group comprising all Cost Center managers. The Approval Rule will then route to the appropriate Cost Center managers.

Correct Answer: C

# **QUESTION 5**

You want to enable a contingent worker to view, edit, and create time cards for all workers in your organization in the US. Which role-based security access and privilege should you give the worker?

A. You need to give the contingent worker the Data Role that has been created for US managers, the job role for Time and Labor Employee, and the Duty Role for Time Card Entry.

B. You need to give the contingent worker the Data Role that has been created for US workers, the job role for Contingent Worker Manager, and the Duty Role for Time Card Entry.

C. Contingent workers cannot be enabled to act as Time and Labor Managers.

D. You need to give the contingent worker the Data Role that has been created for US workers, the job role for Time and Labor Manager, and the Duty Role for Time Card Management.

Correct Answer: D

[Latest 1Z0-968 Dumps](https://www.passapply.com/1z0-968.html) [1Z0-968 Study Guide](https://www.passapply.com/1z0-968.html) [1Z0-968 Braindumps](https://www.passapply.com/1z0-968.html)

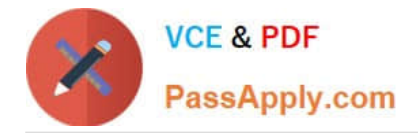

To Read the Whole Q&As, please purchase the Complete Version from Our website.

# **Try our product !**

100% Guaranteed Success 100% Money Back Guarantee 365 Days Free Update Instant Download After Purchase 24x7 Customer Support Average 99.9% Success Rate More than 800,000 Satisfied Customers Worldwide Multi-Platform capabilities - Windows, Mac, Android, iPhone, iPod, iPad, Kindle

We provide exam PDF and VCE of Cisco, Microsoft, IBM, CompTIA, Oracle and other IT Certifications. You can view Vendor list of All Certification Exams offered:

# https://www.passapply.com/allproducts

# **Need Help**

Please provide as much detail as possible so we can best assist you. To update a previously submitted ticket:

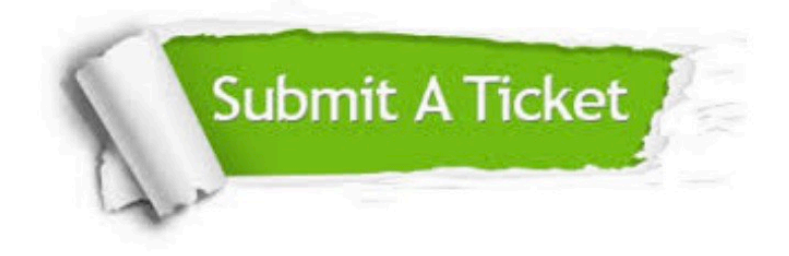

#### **One Year Free Update**

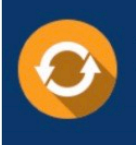

Free update is available within One fear after your purchase. After One Year, you will get 50% discounts for updating. And we are proud to .<br>poast a 24/7 efficient Customer Support system via Email

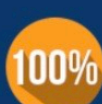

**Money Back Guarantee** 

To ensure that you are spending on quality products, we provide 100% money back guarantee for 30 days from the date of purchase

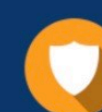

#### **Security & Privacy**

We respect customer privacy. We use McAfee's security service to provide you with utmost security for vour personal information & peace of mind.

Any charges made through this site will appear as Global Simulators Limited. All trademarks are the property of their respective owners. Copyright © passapply, All Rights Reserved.